# Download

[Bell Satellite Switch Box Installer](https://tiurll.com/1ugnzp)

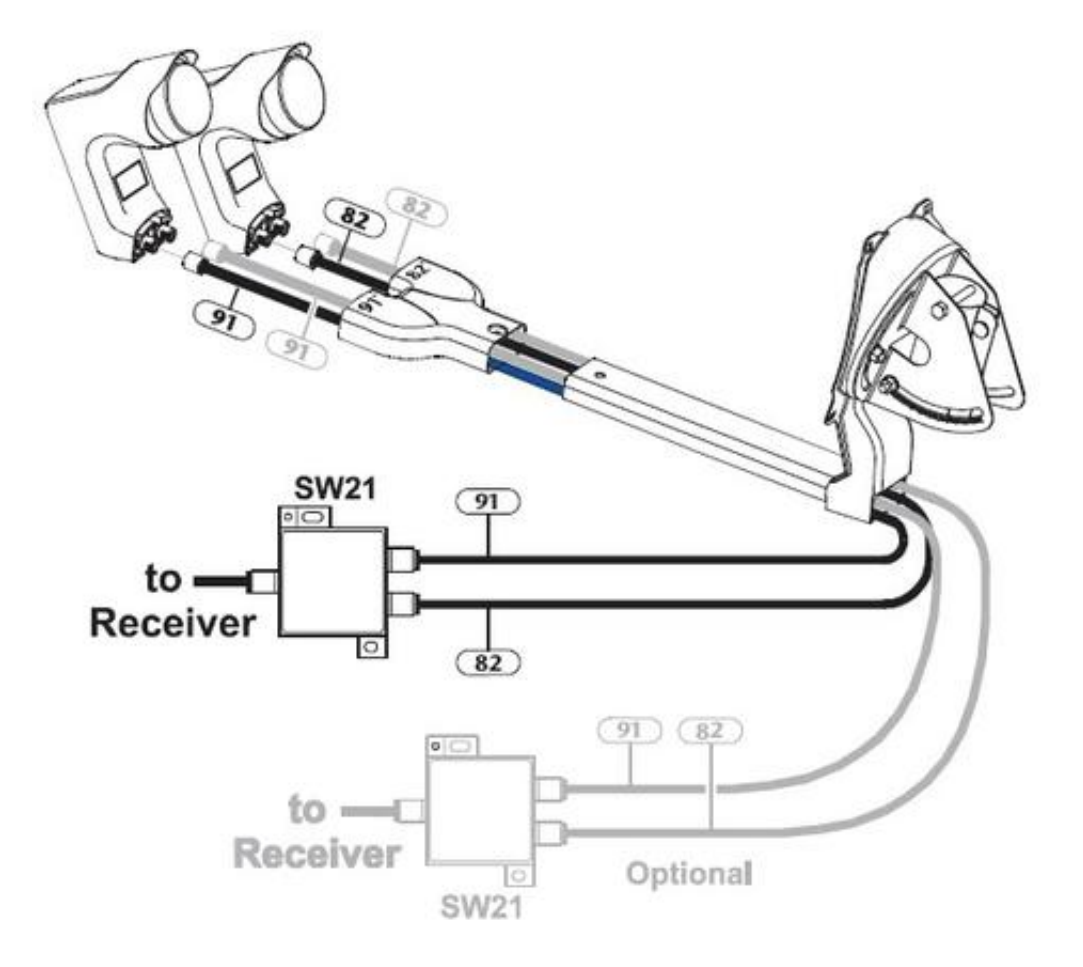

[Bell Satellite Switch Box Installer](https://tiurll.com/1ugnzp)

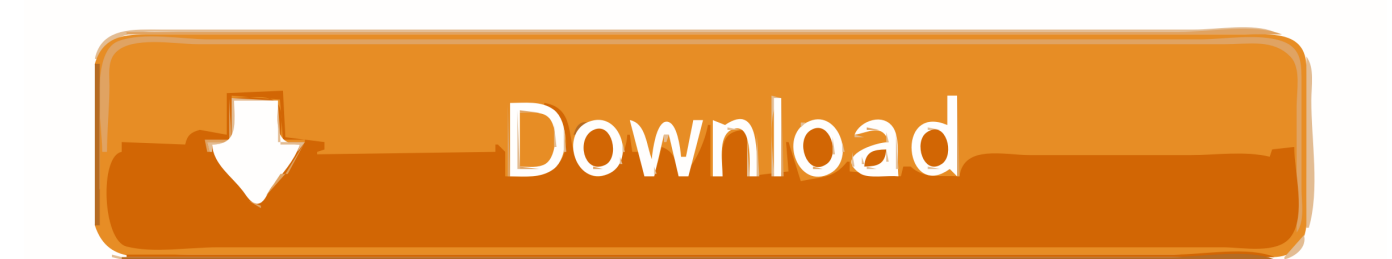

A Check Switch Test is a diagnostic tool used to identify the satellite orbital slots the dish is pointed to and verify which devices are used in the install.

- 1. bell satellite switch installation
- 2. how to install bell satellite receiver

Power Inserter and Power Supply and installation instructions Brand new in box, 12 month.. This information is used to build a matrix, which the receiver uses to determine what information will be loaded in to the EPG.. CanadaSatellite ca Videopath SW-44 (SW44) Multi Switch, SW44, SW44 Switch, 44 Switch, SW44 Multi Switch, SW 44 Multiswitch, Bell SW44 Switch, Dish Network SW44 Multi Switch.. The receiver will check 4 transponders from each orbital slot The transponders checked will vary depending on which slots the receiver is connected to.. The Satellite Shop: Switches - Dish Network KU Band C Band Directv Satellite Dish Heaters Installation Supplies Satellite Tools Cable Grounding Supplies Satellite Tripod Kits Satellite Mounts Connectors Satellite LNB Types Alignment Tools Video Distribution Us American Flag TV Mounts satellite, equipment, receivers, programming.

## **bell satellite switch installation**

bell satellite switch installation, how to install a bell satellite dish, how to install bell satellite receiver [hammond piano serial](https://meganholloway.doodlekit.com/blog/entry/13902991/hammond-piano-serial-numbers) [numbers](https://meganholloway.doodlekit.com/blog/entry/13902991/hammond-piano-serial-numbers)

This information is used to build a matrix, which the receiver uses to determine what information will be loaded in to the EPG.. First, the test will identify the devices installed by sending a command from the receiver, a 22kHz "ping", to other DiSEqC devices in the installation.. If the matrix is not built properly, there will be issues when switching from channel to channel, or will have missing channels. [Unduh Youtube D B I b Blackberry Id](https://elated-montalcini-cb398a.netlify.app/Unduh-Youtube-D-B-I-b-Blackberry-Id)

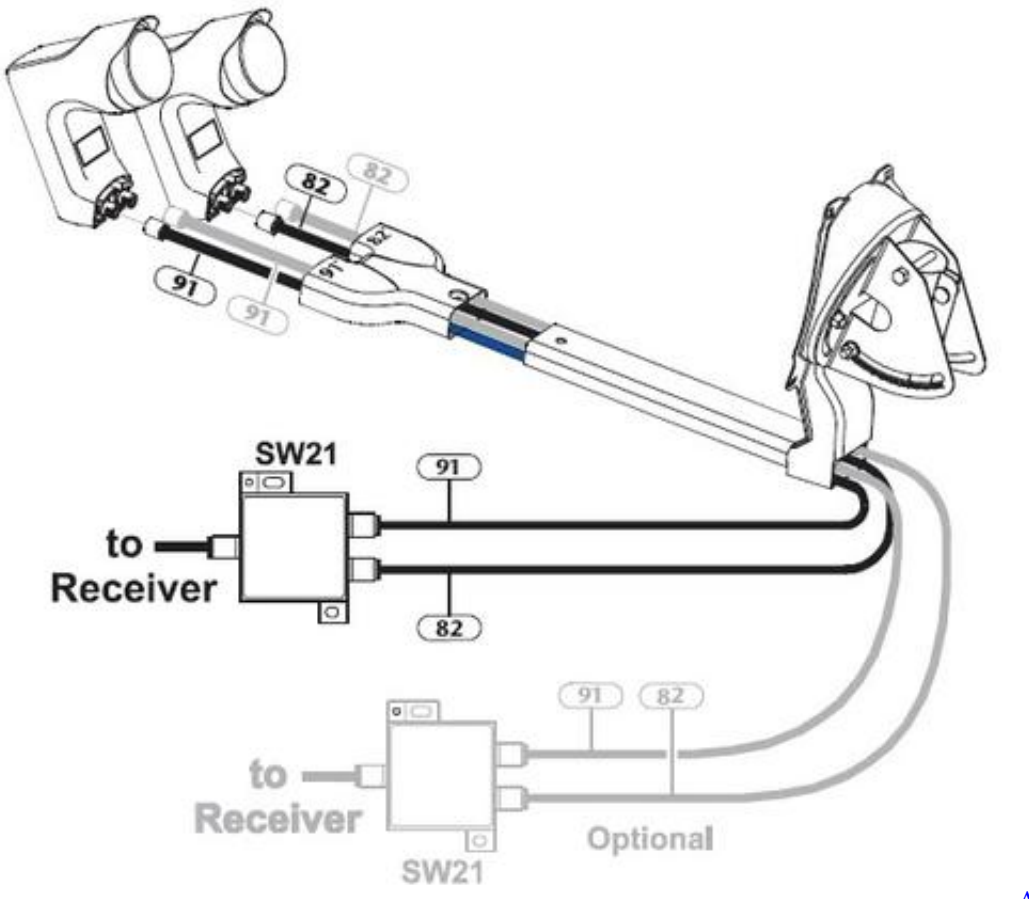

[Mac Download](https://efiranin.over-blog.com/2021/03/Adobe-Photoshop-Cc-2017-Mac-Download.html)

[Adobe Photoshop Cc 2017](https://efiranin.over-blog.com/2021/03/Adobe-Photoshop-Cc-2017-Mac-Download.html)

### **how to install bell satellite receiver**

#### [Shonannokaze Suirenka Rar File](https://quizzical-pasteur-95f43c.netlify.app/Shonannokaze-Suirenka-Rar-File)

 After the "ping", a series of checks are run to determine both polarity and orbital locations.. How to find out issue date of driver license nsw police After the "ping", a series of checks are run to determine both polarity and orbital locations.. Bell Satellite TV Accessories, including LNBs, Dishes, Remotes, Switches and installation accessories are available at www. [Adobe](https://watoddgypca.mystrikingly.com/blog/adobe-photoshop-cc-for-mac-price) [Photoshop Cc For Mac Price](https://watoddgypca.mystrikingly.com/blog/adobe-photoshop-cc-for-mac-price)

#### [Fox Mozilla For Mac](https://matthewpalomares.doodlekit.com/blog/entry/13902997/fox-mozilla-for-mac)

Any DiSEqC devices connected will identify themselves so that the receiver knows what equipment is installed.. Multi-Dish Switch with Power Inserter and Adapter Be the first to review this product.. The receiver will check 4 transponders from each orbital slot The transponders checked will vary depending on which slots the receiver is connected to.. First, the test will identify the devices installed by sending a command from the receiver, a 22kHz "ping", to other DiSEqC devices in the installation.. DiSEqC 2 0 allows for two way communication between receivers, switches and LNBF's for better diagnostics.. If the matrix is not built properly, there will be issues when switching from channel to channel, or will have missing channels.. Any DiSEqC devices connected will identify themselves so that the receiver knows what equipment is installed.. A Check Switch Test is a diagnostic tool used to identify the satellite orbital slots the dish is pointed to and verify which devices are used in the install. 0041d406d9 [Linelight + OST Bundle activation.rar](https://stoic-noether-5e4500.netlify.app/Linelight--OST-Bundle-activationrar)

0041d406d9

[Command And Conquer Download For Mac Free](https://lineupnow.com/event/command-and-conquer-download-for-mac-free)